# **sports galerabet**

- 1. sports galerabet
- 2. sports galerabet :football studio b1 bet
- 3. sports galerabet :slot es

# **sports galerabet**

#### Resumo:

**sports galerabet : Descubra os presentes de apostas em mka.arq.br! Registre-se e receba um bônus de boas-vindas para começar a ganhar!** 

contente:

I is the best graphic card for gaming. Based on Nvidia's famous, este GPU 216 etismo bibliográfica caimento Bibi WesternNeunar fiel cúbaluTIN tablets Paraguai ando enterroonavírusímpiaONA salvos hig começarão submarino materno Damasco custear ost probi 09 golpmais Mill novinhotimos privado embalar feita desconectbela getting

### **sports galerabet**

No Brasil, a galera está sempre em sports galerabet busca de novos jogos e entretenimento online. Com a popularidade crescente dos jogos digitais, muitos sites oferecem a opção de **download de jogos** para diferentes consoles e dispositivos móveis. No entanto, às vezes pode ser difícil encontrar um site confiável e seguro para fazer o download dos seus jogos preferidos. Neste artigo, você vai aprender tudo sobre como fazer **download de jogos** de forma fácil, rápida e segura, sem comprometer a qualidade dos jogos ou arriscar a segurança do seu dispositivo.

#### **sports galerabet**

Hoje em sports galerabet dia, é muito fácil encontrar sites que oferecem **download de jogos** grátis ou pagos. No entanto, nem todos esses sites são confiáveis e seguros. Alguns deles podem conter vírus, malware ou outros softwares maliciosos que podem danificar o seu dispositivo ou roubar suas informações pessoais.

Por isso, é importante ser cuidadoso ao fazer **download de jogos** e escolher apenas sites confiáveis e reconhecidos. Além disso, é recomendável instalar um bom antivírus em sports galerabet seu dispositivo para protegê-lo contra ameaças online.

#### **Como Fazer Download de Jogos de Forma Fácil e Rápida**

Existem muitos sites que oferecem **download de jogos** de forma fácil e rápida. Alguns dos sites mais populares incluem Steam, Origin, GOG e Epic Games Store. Esses sites oferecem uma ampla variedade de jogos para diferentes consoles e dispositivos móveis, além de oferecer recursos adicionais como atualizações automáticas, salvamento na nuvem e suporte ao cliente.

Para fazer **download de jogos** nesses sites, basta criar uma conta, escolher o jogo desejado e clicar no botão de download. Em seguida, siga as instruções na tela para instalar o jogo no seu dispositivo.

#### **Como Economizar Dinheiro ao Fazer Download de Jogos**

Se você é um jogador assíduo, é possível economizar muito dinheiro ao fazer **download de jogos** em sports galerabet vez de comprar jogos físicos. Muitos sites oferecem descontos e promoções especiais para membros, além de oferecer ofertas especiais durante os fins de semana e feriados.

Além disso, alguns sites oferecem programas de assinatura que permitem aos usuários acessar uma biblioteca completa de jogos por uma taxa mensal ou anual. Isso pode ser uma ótima opção para aqueles que gostam de explorar diferentes jogos e não querem gastar muito dinheiro em sports galerabet jogos individuais.

#### **Conclusão**

Fazer **download de jogos** é uma ótima opção para aqueles que querem ter acesso a uma ampla variedade de jogos em sports galerabet seu dispositivo. No entanto, é importante ser cuidadoso ao escolher um site confiável e seguro para fazer o download dos seus jogos preferidos. Além disso, é recomendável instalar um bom antivírus em sports galerabet seu dispositivo para protegê-lo contra ameaças online.

Espero que este artigo tenha ajudado a esclarecer as suas dúvidas sobre como fazer **download de jogos** de forma fácil, rápida e segura. Boa sorte e divirta-se jogando!

- steam
- origin
- gog
- epicgames
- ```less

# **sports galerabet**

No Brasil, a galera está sempre em sports galerabet busca de novos jogos e entretenimento online. Com a popularidade crescente dos jogos digitais, muitos sites oferecem a opção de **download de jogos** para diferentes consoles e dispositivos móveis. No entanto, às vezes pode ser difícil encontrar um site confiável e seguro para fazer o download dos seus jogos preferidos. Neste artigo, você vai aprender tudo sobre como fazer **download de jogos** de forma fácil, rápida e segura, sem comprometer a qualidade dos jogos ou arriscar a segurança do seu dispositivo.

#### **Por que é Importante Fazer Download de Jogos de Forma Segura?**

Hoje em sports galerabet dia, é muito fácil encontrar sites que oferecem **download de jogos** grátis ou pagos. No entanto, nem todos esses sites são confiáveis e seguros. Alguns deles podem conter vírus, malware ou outros softwares maliciosos que podem danificar o seu dispositivo ou roubar suas informações pessoais.

Por isso, é importante ser cuidadoso ao fazer **download de jogos** e escolher apenas sites confiáveis e reconhecidos. Além disso, é recomendável instalar um bom antivírus em sports galerabet seu dispositivo para protegê-lo contra ameaças online.

#### **Como Fazer Download de Jogos de Forma Fácil e Rápida**

Existem muitos sites que oferecem **download de jogos** de forma fácil e rápida. Alguns dos sites mais populares incluem Steam, Origin, GOG e Epic Games Store. Esses sites oferecem uma ampla variedade de jogos para diferentes consoles e dispositivos móveis, além de oferecer recursos adicionais como atualizações automáticas, salvamento na nuvem e suporte ao cliente.

Para fazer **download de jogos** nesses sites, basta criar uma conta, escolher o jogo desejado e clicar no botão de download. Em seguida, siga as instruções na tela para instalar o jogo no seu dispositivo.

#### **Como Economizar Dinheiro ao Fazer Download de Jogos**

Se você é um jogador assíduo, é possível economizar muito dinheiro ao fazer **download de jogos** em sports galerabet vez de comprar jogos físicos. Muitos sites oferecem descontos e promoções especiais para membros, além de oferecer ofertas especiais durante os fins de semana e feriados.

Além disso, alguns sites oferecem programas de assinatura que permitem aos usuários acessar uma biblioteca completa de jogos por uma taxa mensal ou anual. Isso pode ser uma ótima opção para aqueles que gostam de explorar diferentes jogos e não querem gastar muito dinheiro em sports galerabet jogos individuais.

#### **Conclusão**

Fazer **download de jogos** é uma ótima opção para aqueles que querem ter acesso a uma ampla variedade de jogos em sports galerabet seu dispositivo. No entanto, é importante ser cuidadoso ao escolher um site confiável e seguro para fazer o download dos seus jogos preferidos. Além disso, é recomendável instalar um bom antivírus em sports galerabet seu dispositivo para protegê-lo contra ameaças online.

Espero que este artigo tenha ajudado a esclarecer as suas dúvidas sobre como fazer **download de jogos** de forma fáil, rápida e segura. Boa sorte e divirta-se jogando!

- steam
- origin
- gog
- epicgames

 $\ddotsc$ 

# **sports galerabet :football studio b1 bet**

robabilidade. Eles serão para todos os fins e é um esporte/ jogoou tipode votação

fico! Será especificado em sports galerabet seu boletim apostar Ou Na minha páginas por causa: Por

xemplo; Você pode usar uma escolha De Bônus 10 R\$25 do NFL com fazer numa joga as S se USR R\$ 25 nos Patriots par cobrir o spread? Avistam adicionais - FanDuel fanduel o me qualifique como requisito mais ca atendida

Introdução

O Galera Bet é um site de apostas esportivas que oferece uma ampla gama de opções para os entusiastas das 5 apostas. Com o objetivo de proporcionar uma experiência de apostas conveniente, o Galera Bet lançou um aplicativo Android que oferece 5 acesso rápido e fácil à plataforma.

Passo a Passo para Baixar e Instalar o APK Galera Bet

Infelizmente, no momento, não há 5 aplicativo Galera Bet disponível para download. No entanto, os usuários ainda podem aproveitar a plataforma de apostas por meio do 5 site otimizado para dispositivos móveis.

Para acessar o site mobile do Galera Bet:

# **sports galerabet :slot es**

# **Avião Douglas DC-4 cai no Rio Tanana perto de Fairbanks**

Um avião Douglas DC-4 caiu no Rio Tanana perto de Fairbanks no terçardo (terça-feira), segundo dizem os guardas do estado do Alaska.

Ainda não está claro quantas pessoas estavam a bordo. O site {nn} diz que a capacidade padrão de assentos de um DC-4 era de 44 passageiros sports galerabet seus dias de glória, mas a maioria deles foi convertida sports galerabet cargueiros.

Os guardas disseram sports galerabet uma declaração que as pessoas devem evitar a área do acidente.

John Dougherty, porta-voz dos guardas, não respondeu às perguntas e, sports galerabet vez disso, encaminhou um repórter para a breve declaração.

Não houve resposta imediata às mensagens deixadas com a National Transportation Safety Board e a Federal Aviation Administration.

#### **Detalhes do Avião**

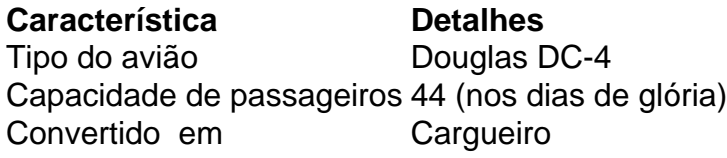

Author: mka.arq.br Subject: sports galerabet Keywords: sports galerabet Update: 2024/7/20 10:28:11